## SAP ABAP table /SAPPO/BAPI\_STR\_FA1\_RNG {Range Structure for Filter Attribute}

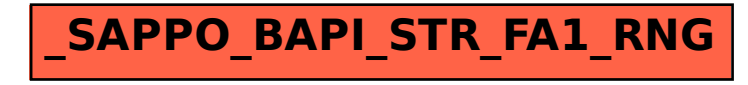